Link do produktu: <https://www.ledprzez.net/zasilacz-dc-tasma-led-desktop-144w-24v-6a-kabel-p-292.html>

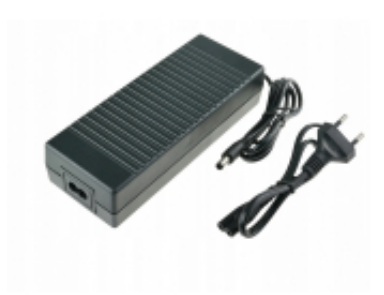

# Zasilacz DC taśma LED desktop 144W  $24V$  6A + Kabel

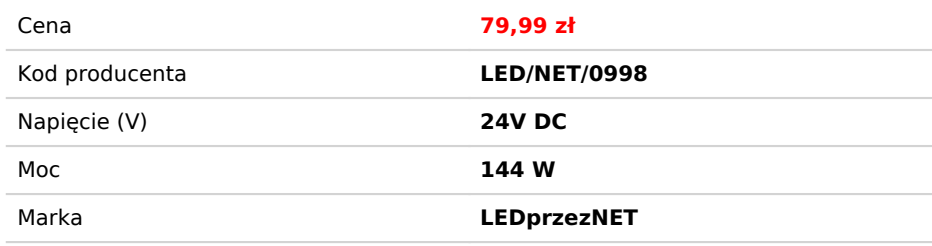

#### Opis produktu

Zasilacz DC taśma LED desktop 144W 24V 6A + Kabel

## Zasilacz impulsowy stabilizowany wtyczkowy do taśm LED - 144W 6A 24V

Przedstawiony zasilacz dedykowany jest do taśm Led 24V prezentowanych na naszych pozostałych aukcjach. Nie pasuje do taśm LED 12V.

Zasilacz dedykowany jest do pracy w systemach oświetleniowych LED. Służy do zasilania żarówek, taśm ledowych, sterowników, ściemniaczy, modułów LED oraz innych urządzeń zasilanych napięciem 24V. Zasilacz posiada 3 główne parametry pracy. Napięcie prądu wyjściowego wyrażone w voltach (V), moc wyrażona w watach (W) oraz natężenie wyrażone w amperach. Stosowana jest podstawowa reguła:

#### W=V\*A

Oferowany zasilacz obsługuje napięcie wyjściowe 24V (stosowane w dużej ilości produktów oświetleniowych opartych na diodach LED). Dobierając zasilacz musimy więc porównać zapotrzebowanie naszej instalacji oświetleniowej na prąd wyrażone w watach (W) z mocą zasilacza lub też porównać zapotrzebowanie w amperach (A) z mocą zasilacza w amperach. Ważne jest, aby uwzględnić około 15% zapasu mocy w stosunku do zapotrzebowania prądowego urządzenia, do którego zasilacz zostanie podłączony. Zapewni to długotrwałą i bezawaryjną pracę instalacji oświetleniowej.

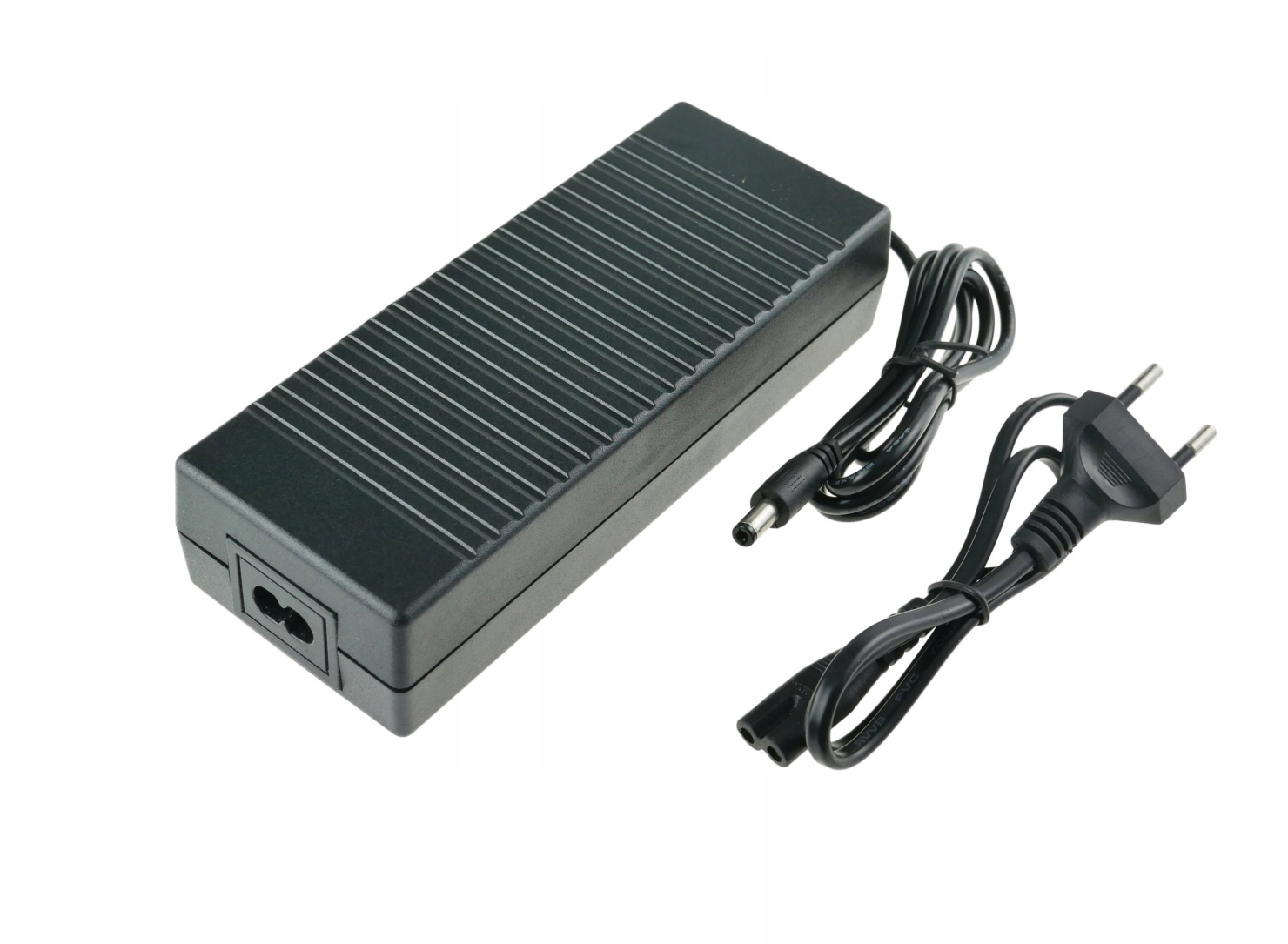

### **SPECYFIKACJA**

- **Typ:** Wtyczkowy
- **Rodzaj:** Impulsowy, stabilizowany
- **Obudowa:** Plastikowa
- **Moc wyjściowa:** 144 W
- **Prąd wyjściowy:** 6 A
- **Napięcie zasilania:** 24 V DC
- **Napięcie wejściowe:** 100~240 V AC
- **Częstotliwość napięcia zasilania:** 50~60 Hz
- **Wtyk DC:** 5,5 x 2,1 mm
- **Długość przewodu:** Ok. 90 cm
- **Sprawność:** ~ 80%
- **Wodoodporność:** Nie
- **Stopień ochrony:** IP20
- **Wymiary:** 170mm x 65mm x 38mm
- **Certyfikaty:** CE, RoHS